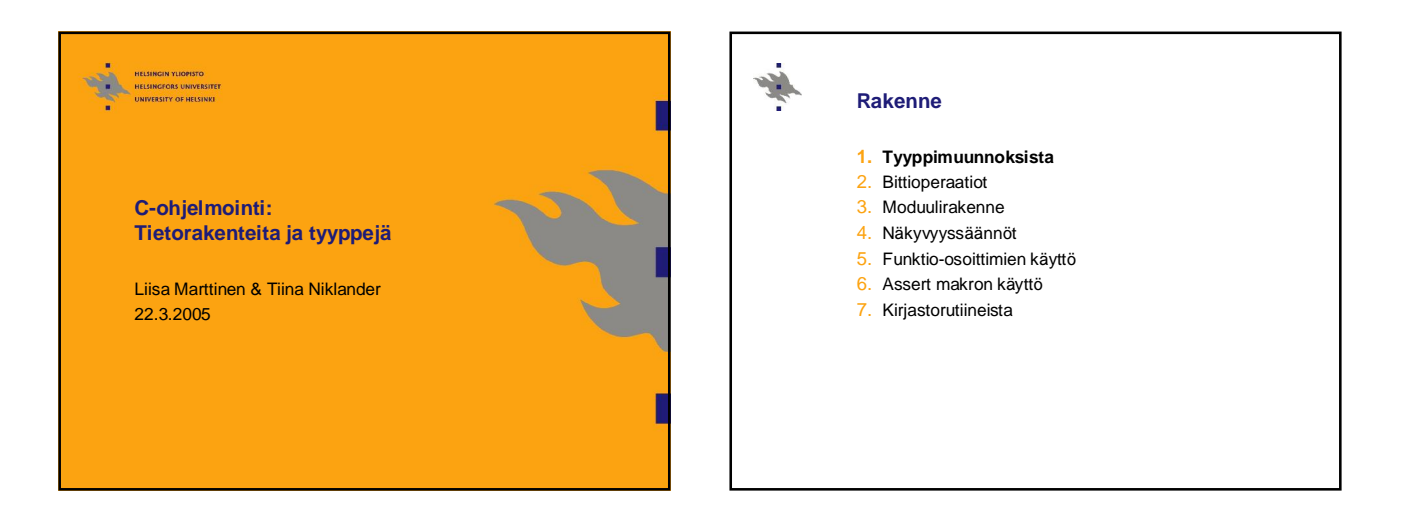

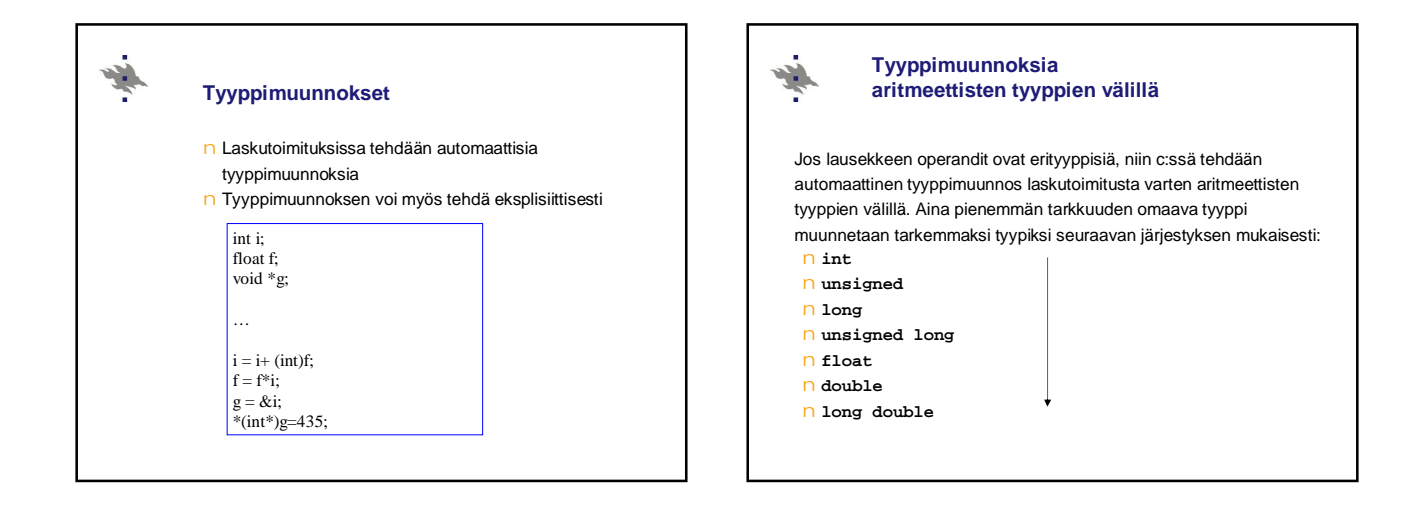

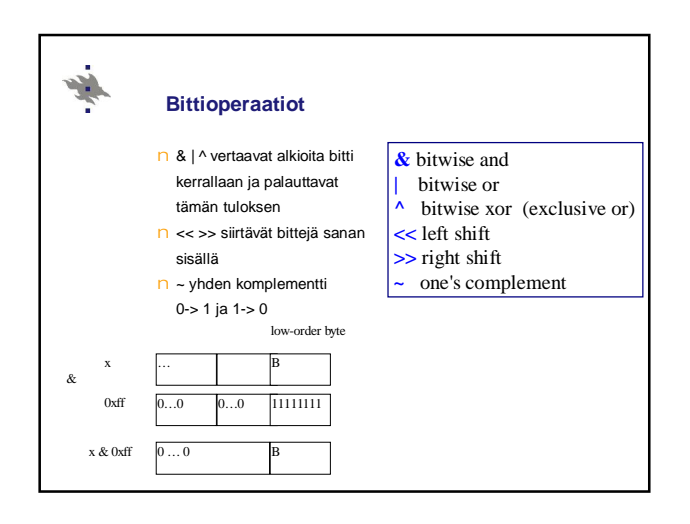

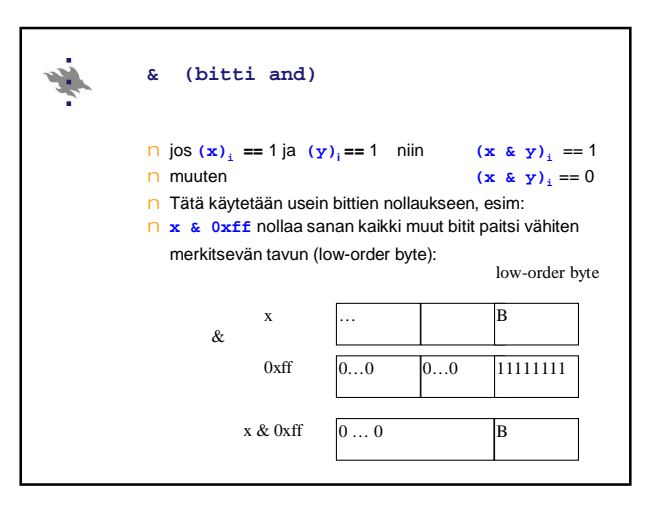

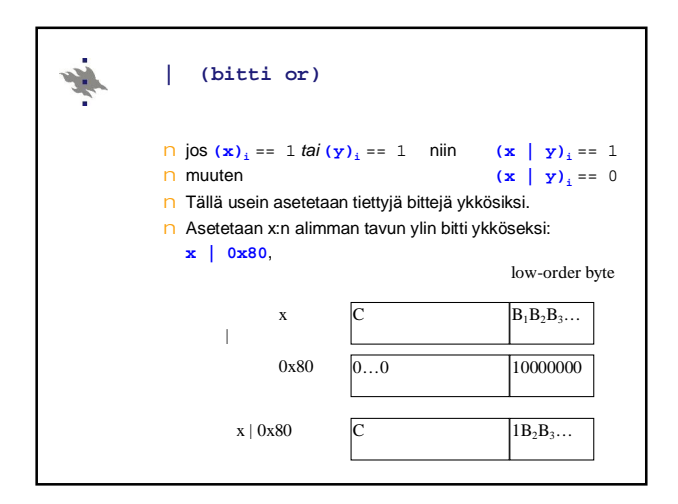

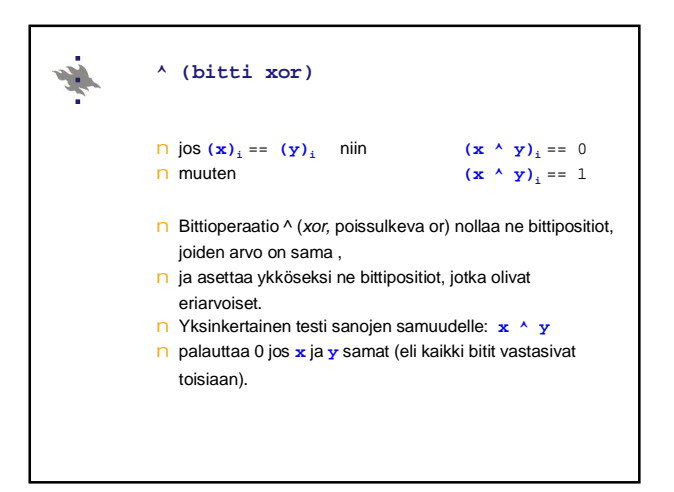

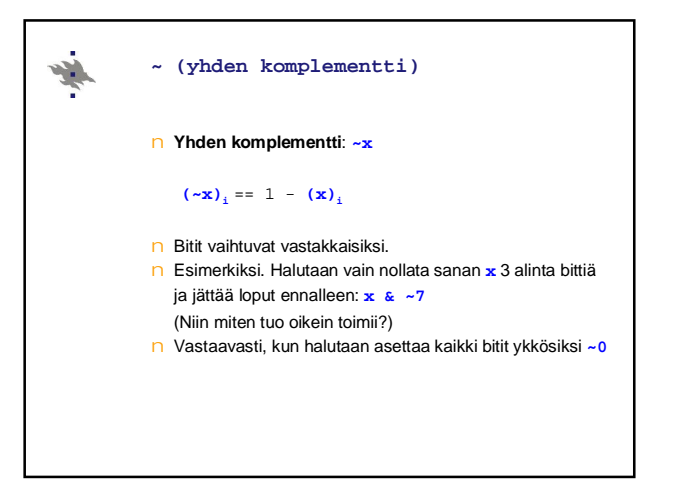

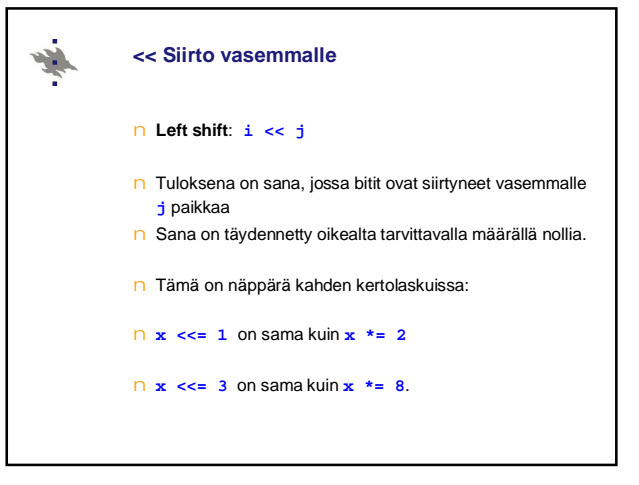

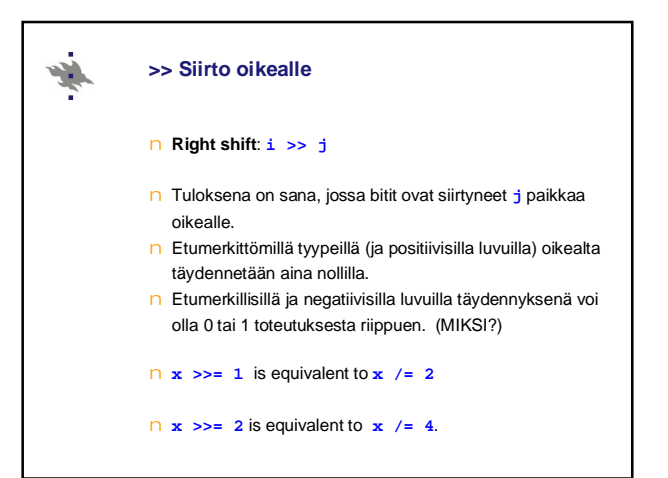

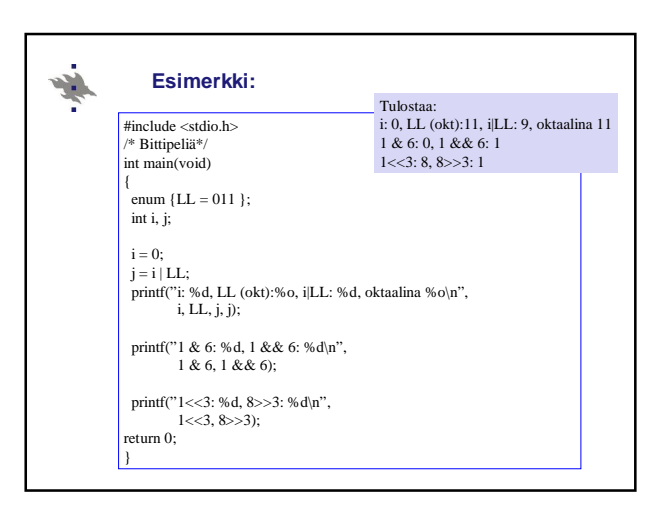

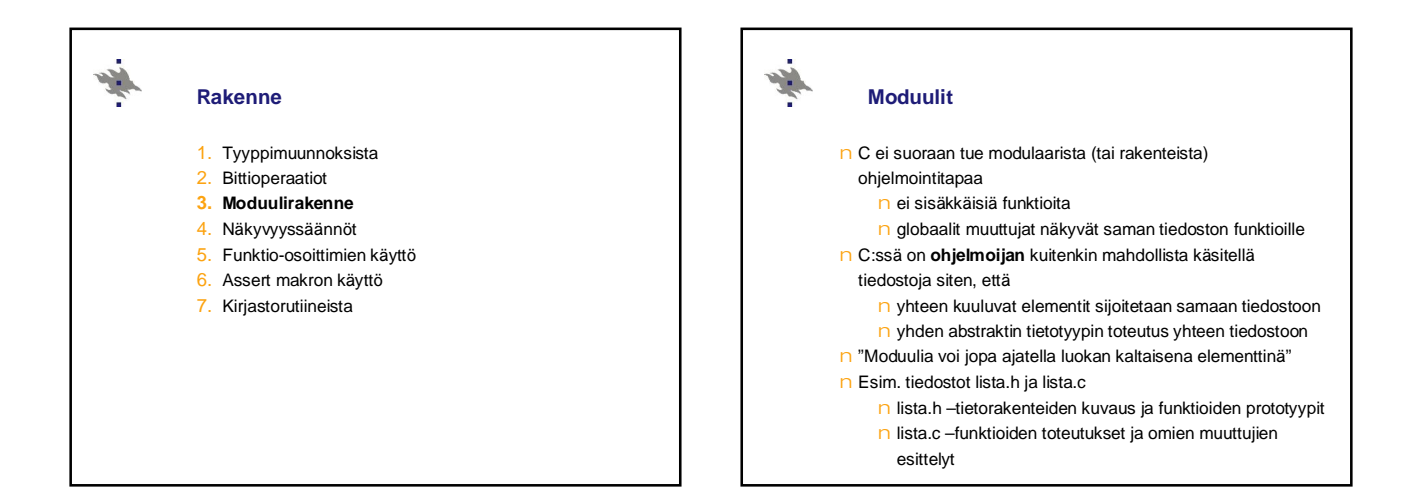

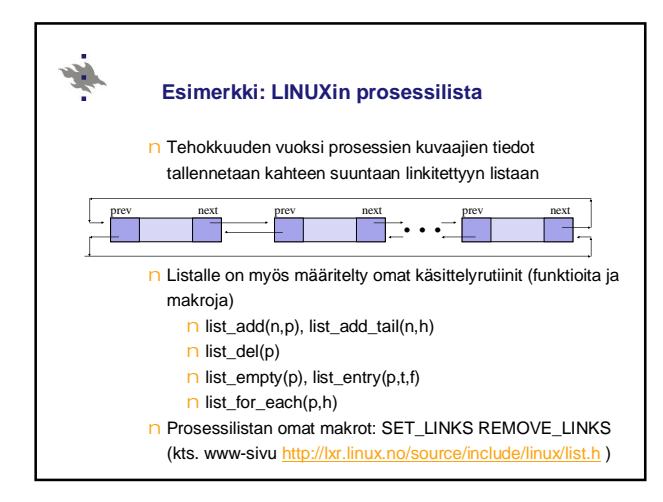

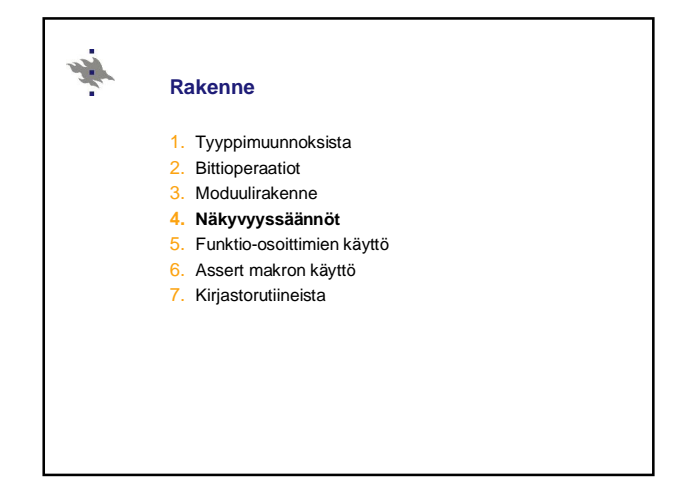

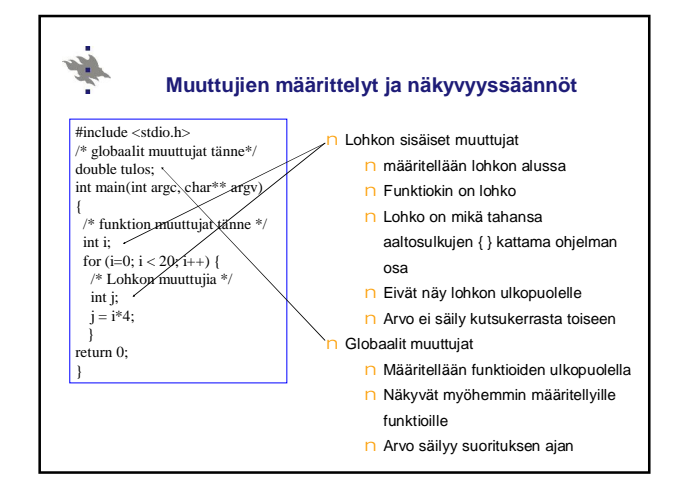

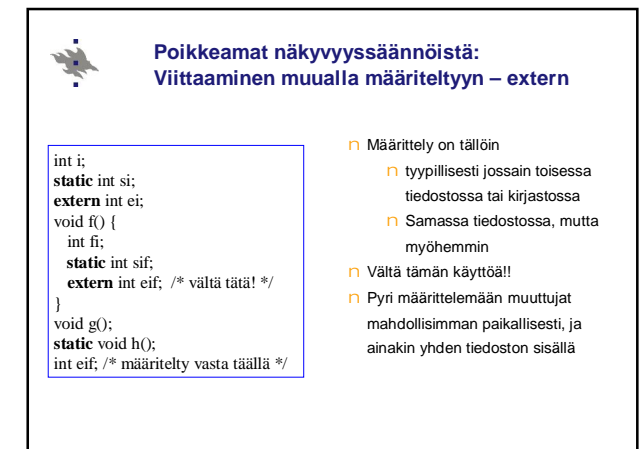

## 4

## **Poikkeamat säilyvyyssäännöistä: Funktion sisäinen muuttuja pysyväksi - static**

- int i: **static** int si; **extern** int ei; void f() { int fi; **static** int sif; **extern** int eif; /\* vältä tätä! \*/ } void g(); static void h(); int eif; /\* määritelty vasta täällä \*/
- n Määrittelemällä sisäinen muuttuja 'static' määreellä muuttujan arvo säily suorituskerrasta toiseen.
- n Toisaalta 'static' määre globaalin muuttujan tai funktion nimen edessä rajoittaa kyseisen tunnuksen näkyvyyttä. Sitä ei voi tämän jälkeen käyttää muista tiedostoista käsin. ( Vrt. javan private )

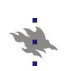

## **Muuttujien sijoittelu muistiin**

- n **Extern** määre kertoo kääntäjälle, että tässä kohtaa muuttujalle ei tarvitse varata tilaa, koska muuttuja on määritelty muualla
- n **Static** määre kertoo kääntäjälle, että paikalliselle muuttujalle on varattava tilaa pinon ulkopuolelta, koska arvon pitää säilyä
- n **Register** määre kertoo kääntäjälle, että muuttujaa käytetään niin paljon, että sille kannattaisi varata oma rekisteri prosessorilta tässä lohkossa
- n Muuttujan esittely **ilman määrettä**, ns. automaattinen tilanvaraus
	- n globaaleille muuttujille tilanvaraus käännösaikana n paikallisille muuttujille tilanvaraus pinosta
		- suoritusaikana

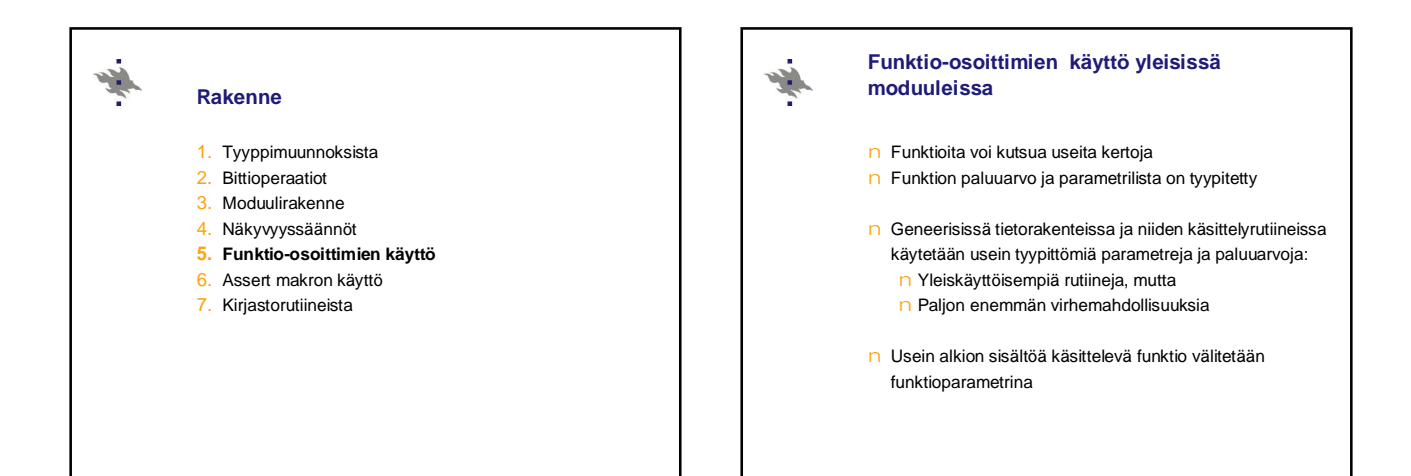

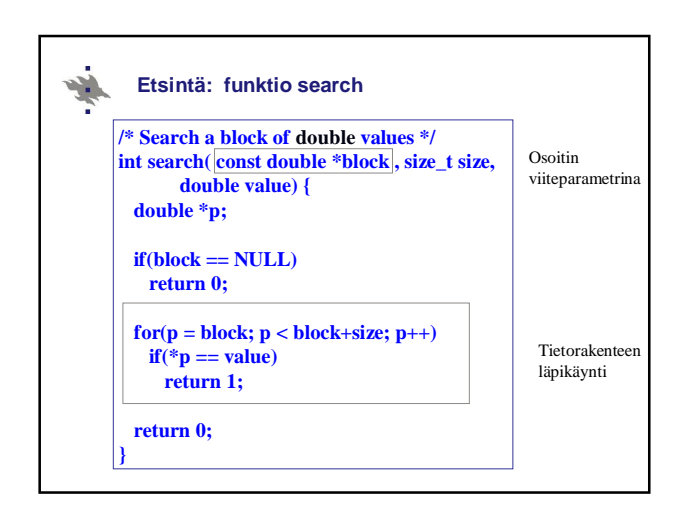

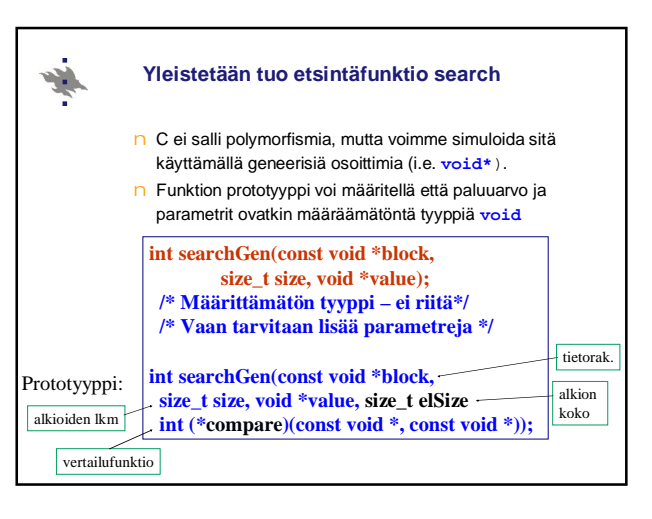

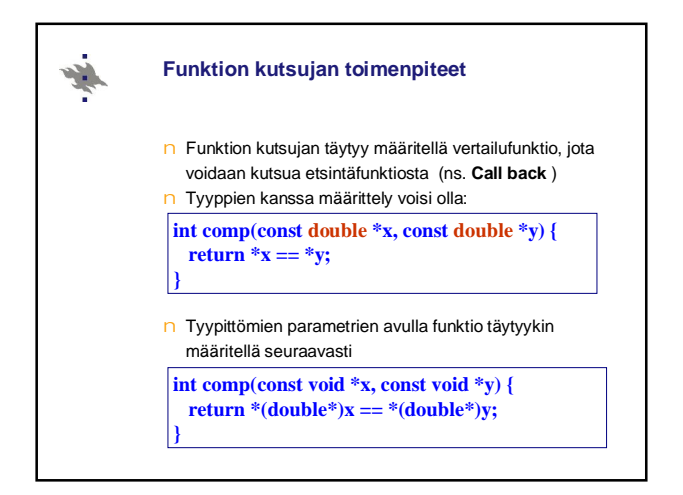

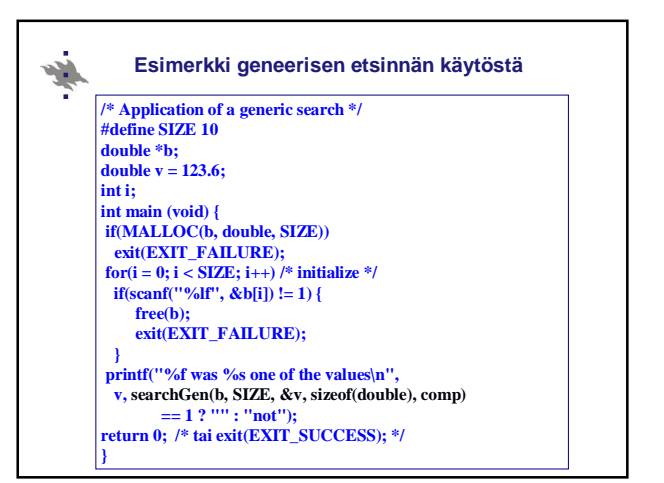

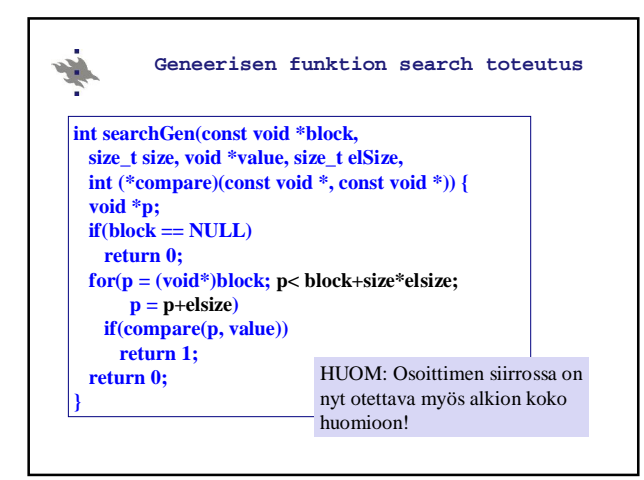

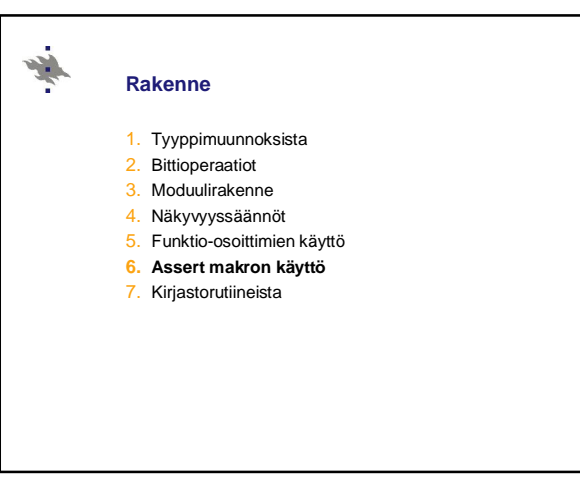

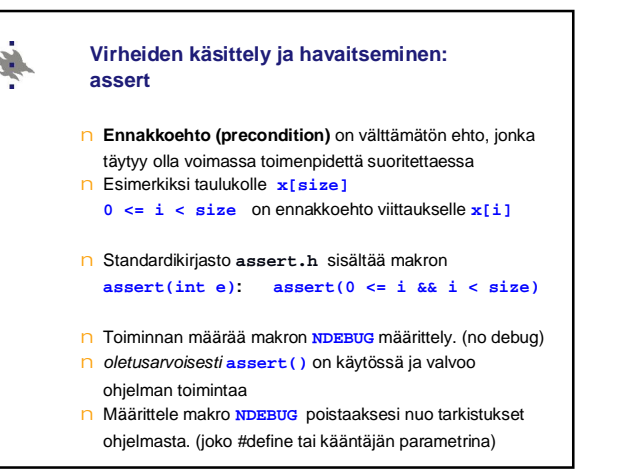

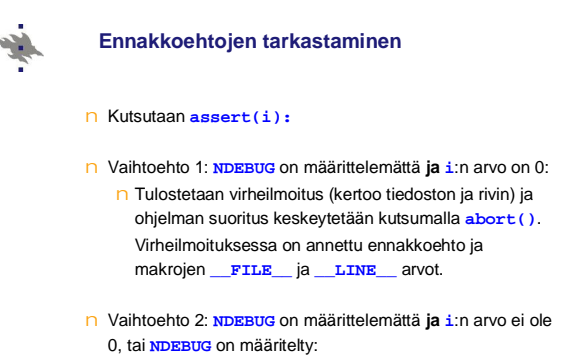

n makron **assert()** kutsu ei vaikuta suoritukseen millään tavalla.

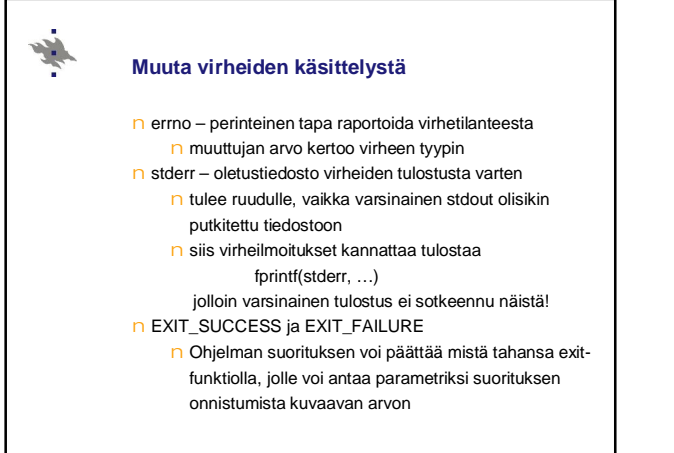

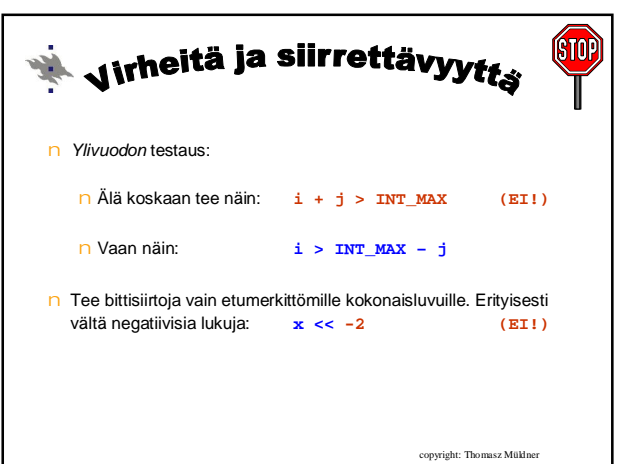

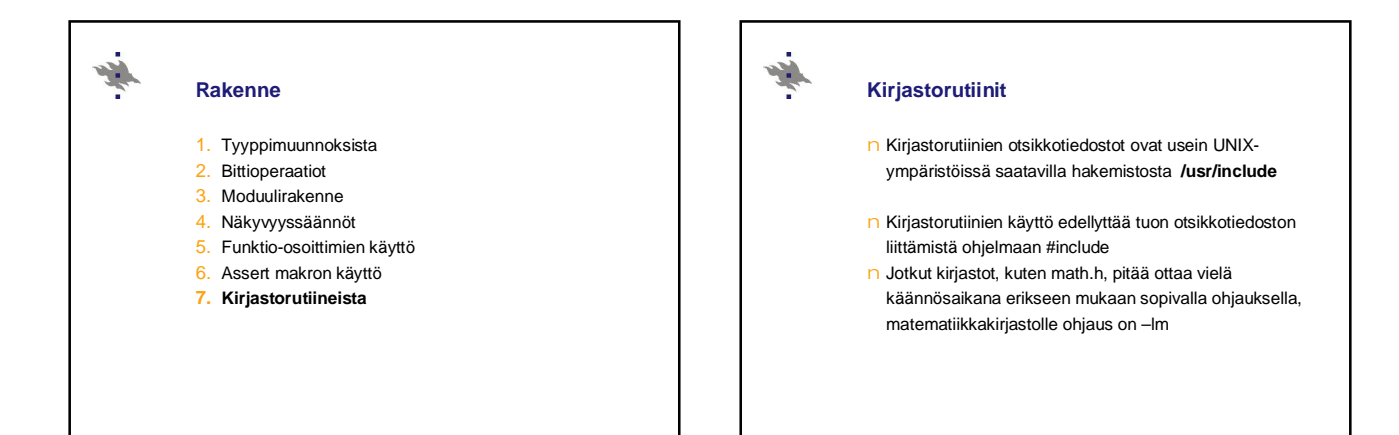

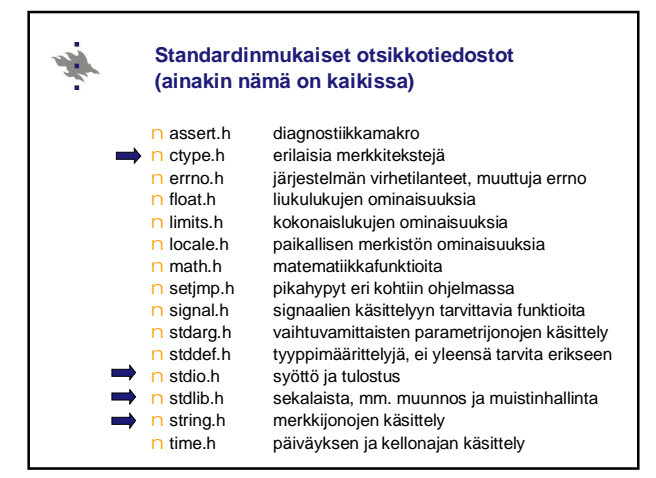

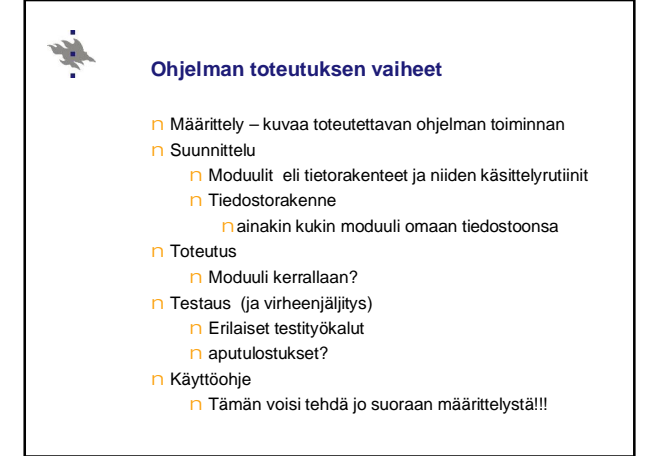

## **Tietorakenteista**

¥.

- n Puut, jonot, verkot, pinot suurimmalta osin käsitelty TIRAn kurssilla
- n Ei kannata keksiä pyörää uudelleen joka kerta, vaan käyttää aiemmin tutkittuja yleisiä rakenteita niille sopivissa paikoissa

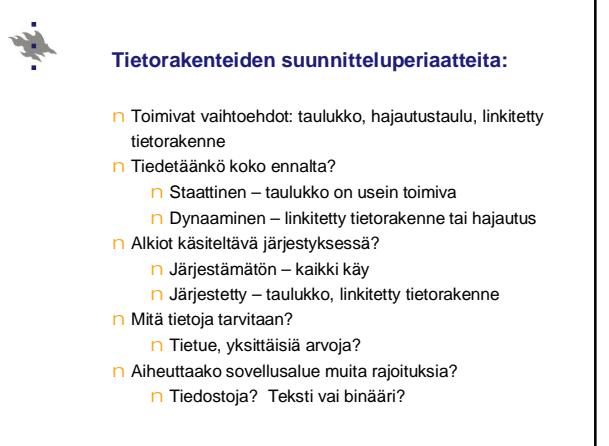